# Using BibTeX and epsfig Erik Heitfield October 10, 1996

# Today's Discussion

BibTeX

- Creating a BibTeX document.
- The bibliographic database.
- Citing sources in a LATEX document.
- Extending BibTeX.

epsfig

- Importing PostScript files.
- Positioning figures on the page.
- Referencing figures with labels.

# .bib Database Format

Database entry:

@entrytype{key, field1=data1, field2=data2,

> ... fieldN=dataN}

Abbreviation Definitions:

@string{ stringname = data }

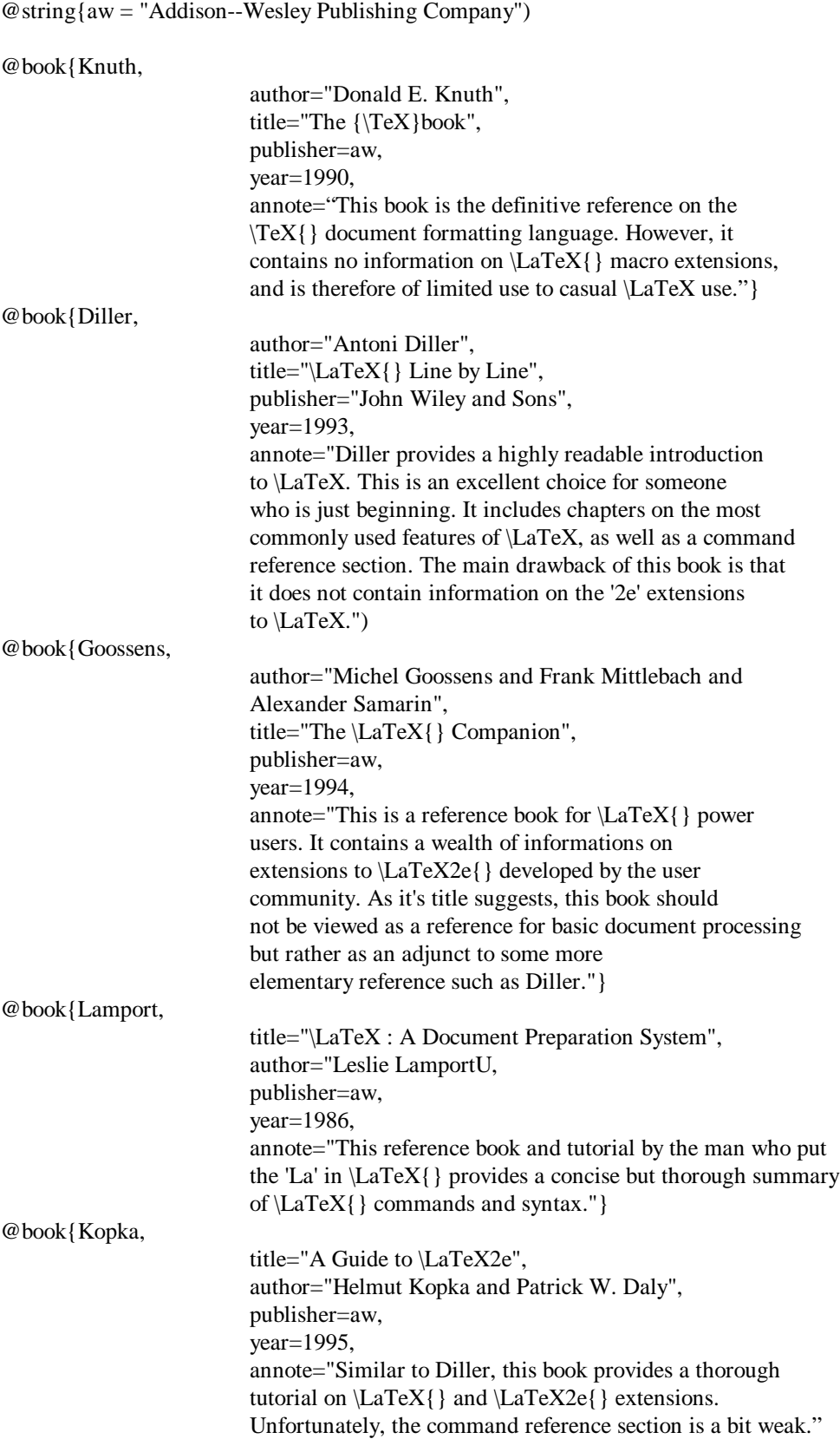

#### @article{Beebe,

author="Nelson H. F. Beebe", title=.Bibliography Prettyprinting and Syntax Checking", journal="{TUG}boat", volume=14, number=4, pages="395-419", year=1993, month=dec, annote="This article describes three programs which are useful for working with BibTeX databases."}

## Hints for Data Fields

- Enter as much information about the source as possible and let BibTex decide what to use.
- All data except abbreviations are enclosed in quotes (") or curly braces ({}).
	- Multiple authors are separated by "and".

 $\ddot{\phantom{0}}$ 

- Words which must be displayed exactly as typed can be enclosed in curly braces.
- Name suffixes and prefixes can be attached to an author's last name using curly braces (e.g. Sammy Davis Jr. can be entered "Sammy {Davis Jr.}" ).

# BibTeX Commands

Define the bibliography style. . .

\bibliographystyle{style}

. . . cite sources in your text . . .

\cite{key}

. . .and create the bibliography.

\bibliography{database}

\documentclass{article} \usepackage{fullpage}

\begin{document}

\bibliographystyle{plain)

Several good references contain information on BibTeX. Diller \cite{Diller) provides a clear introduction to BibTeX with lots of examples. Goossens, {\it {et. al.}} \cite{Goossens) discuss more advanced features of BibTeX such including many usefully formatting techniques. Beebe \cite{Beebe) describes three programs which are useful for maintaining bibliographic databases.

\bibliography{texref) \end{document)

Several good references contain information on BibTeX. Biller [2] provides a clear introduction to BibTeX with lots of examples. Goossens, et. al. [3] discuss more advanced features of BibTeX such including many usefully formatting techniques. Beebe [1] describes three programs which are useful for maintaining bibliographic databases.

## References

- [1] Nelson H. F. Beebe. Bibliography prettyprinting and syntax checking. *TUGboat*, 14(4):395-419, December 1993.
- [2] Antoni Diller. *LATEX Line by Line*. John Wiley and Sons, 1993.
- [3] Michel Goossens, Frank Mittlebach, and Alexander Samarin. *The LATEX Companion*. Addison-Wesley Publishing Company, 1994.

# Extending BibTeX

 Style files and packages can be downloaded from ftp. carom. com/pub/tex/ctan.

 $\bullet$ 

- The harvard.sty package allows name-date references.
- The annotation.bst style produces an annotated bibliography.

\documentclass{article) \usepackage{fullpage,../harvard}

\begin {document } \bibliographystyle{../agsm} Several good references contain information on BibTeX. \citeasnoun{Diller) provides a clear introduction to BibTeX with lots of examples. Other references discuss style files \cite(Goossens}, and useful utility programs \cite{Beebe}.

\bibliography{texref) \end{document}

Several good references contain information on BibTeX. Diller (1993) provides a clear introduction to BibTeX with lots of examples. Other references discuss style files (Goossens, Mittlebach & Samarin 1994), and useful utility programs (Beebe 1993).

## References

Beebe, N. H. F. (1993), 'Bibliography prettyprinting and syntax checking', *TUGboat* 14(4), 395-419.

Diller, A. (1993), *LATEX Line by Line*, John Wiley and Sons.

Goossens, M., Mittlebach, F. & Samarin, A. (1994), *The LATEX Companion*, Addison-Wesley Publishing Company.

## Some Useful Books on LATEX

### Erik Heitfield October 9, 1996

## References

[1] Nelson H. F. Beebe. Bibliography prettyprinting and syntax checking. *TUGboat*, 14(4):395-419, December 1993.

> KEY: Beebe ANNOTATION: This article describes three programs which are useful for working with BibTeX databases.

[2] Antoni Diller. *LATEX Line by Line*. John Wiley and Sons, 1993.

#### KEY: Diller

ANNOTATION: Diller provides a highly readable introduction to LATEX. This is an excellent choice for someone who is just beginning. It includes chapters on the most commonly used features of LATEX, as well as a command reference section. The main drawback of this book is that it does not contain information on the '2e' extensions to LATEX.

[3] Michel Goossens, Frank Mittlebach, and Alexander Samarin. *The LATEX Companion*. Addison-Wesley Publishing Company, 1994.

#### KEY: Goossens

ANNOTATION: This is a reference book for LATEX power users. It contains a wealth of informations on extensions to LATEX2e developed by the user community. As it's title suggests, this book should not be viewed as a reference for basic document processing but rather as an adjunct to some more elementary reference such as Diller.

[4] Donald E. Knuth. *The TEXbook*. Addison-Wesley Publishing Company, 1990.

#### KEY: Knuth

ANNOTATION: This book is the definitive reference on the TEX document formatting language. However, it contains no information on LATEX macro extensions, and is therefore of limited use to casual LATEXusers.

[5] Helmut Kopka and Patrick W. Daly. *A Guide to LATEX2e*. Addison-Wesley Publishing Company, 1995.

KEY: Kopka

ANNOTATION: Similar to Diller, this book provides a thorough tutorial on LATEX and LATEX2e extensions. Unfortunately, the command reference section is a bit weak.

[6] Leslie Lamport. STEW: A Document Preparation System. Addison-Wesley Publishing Company, 1986.

KEY: Lamport

ANNOTATION: This reference book and tutorial by the man who put the 'La' in LATEX provides a concise but thorough summary of LATEX commands and syntax.

## The epsfig Package

Include the epsfig LATEXextension in your header material.

\usepackage{epsfig}

Import encapsulated PostScript files in your text.

```
\epsfig{file=psfile.eps,option=param,...}
```
Some useful options:

angle =degrees width=units height=units

## Positioning Images on a Page

figure format,

\begin{figure}[pos] ... image commands (usually \epsfig) ... \caption{Caption test} \label{LABEL} \end{figure}

The pos field controls figure placement. end { if gure }<br>The pos field controls figure place<br>t - place float at top of page<br>b--place float at bottom of page

t - place float at top of page

p - place float on its own page

h - place float in current text location

## Referencing Figures

 The optional caption command can be used to attach text to a figure.

 The optional label command allows a figure to be referenced from within the text.  $\overline{a}$ 

 $-\ref{LABEL}$  prints a figure number.

 $-\text{space}$ {LABEL} prints the number of the page containing the figure.

\documentclass{article} \usepackage{fullpage,epefig}

\begin{document}

Psfig/TeX is a macro package for TeX, as well as LaTeX, that facilitates the inclusion of PostScript figures into (La)TeX documents. With the help of a compatible postprocessor, PostScript figures are automatically scaled and positioned on the page, and the proper amount of space is reserved. Figures can be presented as traditional broken-out displays, and Custom characters may be created and used freely throughout a document.

By combining the use of psfig and a float box, pictures can be placed anywhere on a page. Captions can be added, and pictures can be referenced by a label. Label referencing climates the need to manually number figures in a document.

Figure \ref{BIGSMILE} demonstrates the simplest use of psfig. Figure \ref{SMALLSMILE} shows the same PostScript reduced in size using the psfig's ''hight'' option.

\begin{figure}[t] \begin {center} \epsfig{figure=smile.eps,angle=270} \end{ center} \caption{Have a nice day!} \label{BIGSMILE} \end{ figure}

\begin{figure}[h] \begin {center} \epsfig{figure=smile.eps,height=1.5in,angle=270) \end{ center } \caption{Have an nice day (smaller).} \label{SMALLSMILE) \end{ figure}

Any PostScript program can be used as a psfig figure, as long as it adheres to the Encapsulated PostScript Format (EPSF), which dictates a set of forbidden operators and a comment structuring convention. Psfig is actually less restrictive than the EPSF requirements; it can handle some of the "non-compliant" postscript operators.

Figure \ref{MAN} shows how a figure can be rotated using the psfig "angle" option.

\begin{figure}[p] \begin { center} \epsfig{figure=man.eps,angle=270} \end{center} \caption{Keep on truckin '.} \label {MAN) \end{ figure} \end{document}